# [10 Commandments 3D](http://www.sunrisevr.com/tencommandments3d)

*Teaching the Ten Commandments and Biblical History through 3D simulation*

#### **Lesson**

Teaching the Ten Commandments and Biblical History through 3D simulation

# **Objectives**

1) Students will gain a basic understanding of the Ten Commandments and Biblical History through 3D simulation and visualization

2) Students will gain a deeper understanding of the circumstances around the Ten Commandments and the location it occurred

# **Activity**

Students travel around Mount Sinai in real-time 3D, helping them to understand the story of the Ten **Commandments** 

# **Materials**

[The 3D Ten Commandments Homepage](http://www.sunrisevr.com/tencommandments3d) (click or cut and paste URL into browser) <http://www.sunrisevr.com/tencommandments3d>

# **3D Simulation and Investigation**

*3D simulations are designed to make subject matter more engaging to today's technology-savvy kids, and help them bridge the gap between the "concrete" world and the abstract world of concepts. When students experience complex subject matter in real-time 3D it becomes clearer. Students learn best when they are actively immersed in subject matter from a variety of different viewpoints; 3D simulation is designed to help students visualize difficult ideas and objects through investigation at any scale (atomic, cellular, planetary, conceptual, etc), and doing things that would normally be impossible.* 

# **Required Technology**

• PC/Tablet

# **Optional Technology**

- Projector
- Multiple Computers
- **Internet Connection**

# **Grouping**

- **•** Large Group Instruction
- **•** Small Group Instruction

#### **Staging**

Check computer/Tablet for Internet access if needed

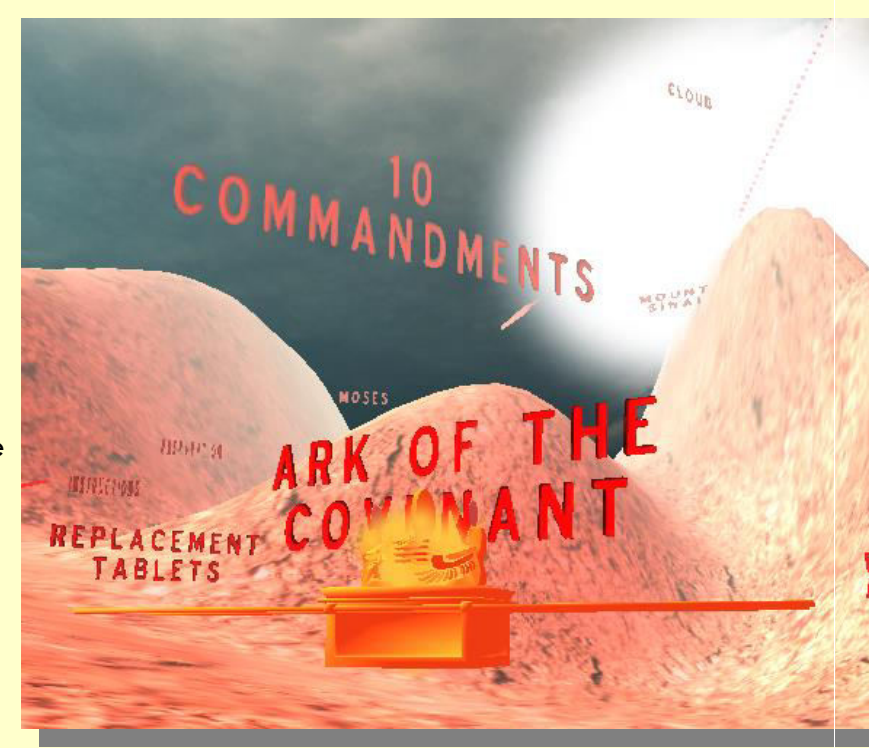

#### **Procedure**

- 1. Access program
- 2. Pick a lead student navigator to control movement through the 3D environment
- 3. Pick a lead student reader to read information about the Ten Commandments as it appears onscreen
- 4. Begin the lesson by asking students what they already know about Moses and the Ten Commandments; write responses on the board
- 5. Review basic facts about the Ten Commandments including:
- The Ten Commandments is a list of religious and moral imperatives
- **•** Events took place on Mount Sinai
- 6. Start traveling through the program, facilitate discussion by asking where the class should go.
- 7. Use the 3D simulation as a visual aid; explain information as needed
- 8. Have students pay special attention to:
- Ark of the Covenant
- The Cloud
- The Tablets on which the Commandments were inscribed by God
- 9. Have a final wrap-up with students with a question and answer period about the Ten Commandments, who was involved, and where it took place.

# **Optional Activity: 3D Scavenger Hunt + Discussion**

Have students find a particular part of the Ten Commandments story, such as the Tablets. If students are on multiple computers, have them "race" to the part of the program the teacher wishes to highlight. Once students find/arrive at the location, the teacher may commence discussion. Repeat in other areas of the simulation as desired to build understanding.

#### **Homework/Review**

Students may also access the program outside the classroom to supplement textbook questions

#### **Functional Notes**

- The program is available on multiple platforms
- If using the program online, please ensure the Unity3D Player is installed on the computer; through the Internet Explorer Browser; download the latest at [https://unity3d.com/webplayer.](https://unity3d.com/webplayer)
- If you see something in **red** you can probably click on it
- For ease of use you can go through most 3D objects, and even the ground
- The school library can request and access programs (free) at [www.sunrisevr.com](http://www.sunrisevr.com/) for off-line use via PC and Mac if there is no internet connection

# © 2015 *[S U N R I S E](http://www.sunrisevr.com/)*